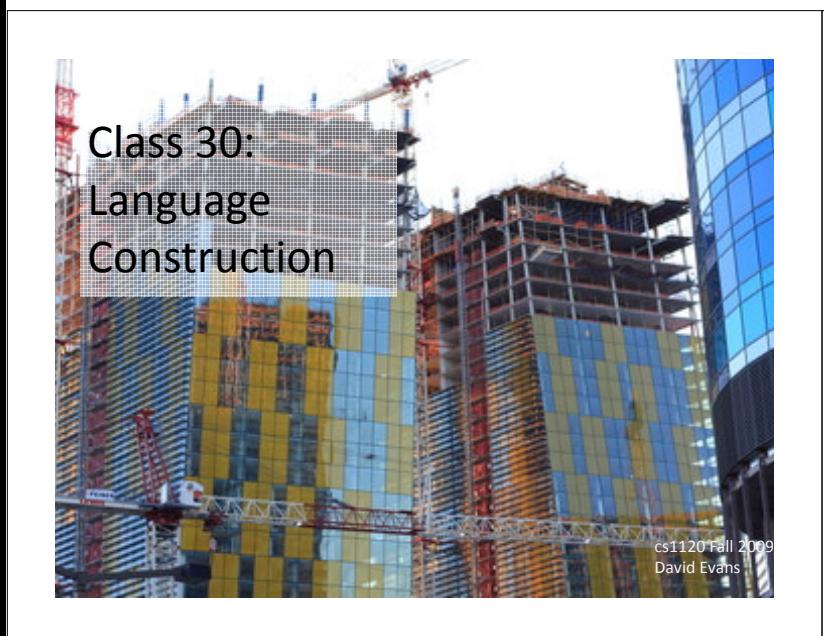

#### Menu

Checking Grades Plans for Exam 2

- Completing the Charme Interpreter
- History of Object-Oriented Programming

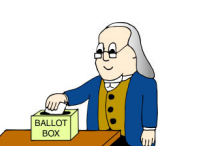

#### **RHART** eSlate<sup>™</sup> • Proven • Secure · Accurate • Accessible · Durable . Easy to use You Vote. It Counts.™

# Software Voting

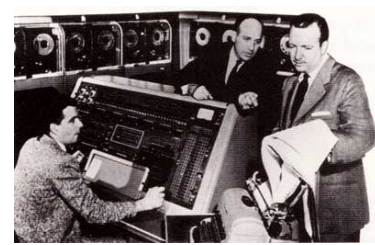

Univac predicts big win for Eisenhower (1952)

"We do have people complain and say they don't get it, I completely understand what they're saying, but it's not something I can control." – Sheri Iachetta, Charlottesville general registrar

### Recap

To build an evaluator we need to:

• Figure out how to represent data in programs Last class: program text,

Environment

#### Today: Procedures, primitives

• Implement the evaluation rules For each evaluation rule, define a procedure that follows the behavior of that rule.

#### Friday: application Last class: definitions, names

Today: special forms, primitives

#### def meval(expr, env):

- if isPrimitive(expr):
- return evalPrimitive(expr)
- elif isIf(expr):
- return evalif(expr, env) elif isDefinition(expr):
- evalDefinition(expr, env)
- elif isName(expr): return evalName(expr, env)
- elif isLambda(expr): return evalLambda(expr, env)
- elif isApplication(expr):
- return evalApplication(expr, env) else:
- error ('Unknown expression ...)

# How should we represent procedures?

(lambda (x) (+ x x))

# Representing Procedures

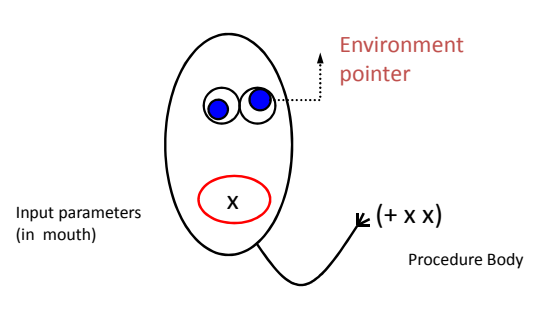

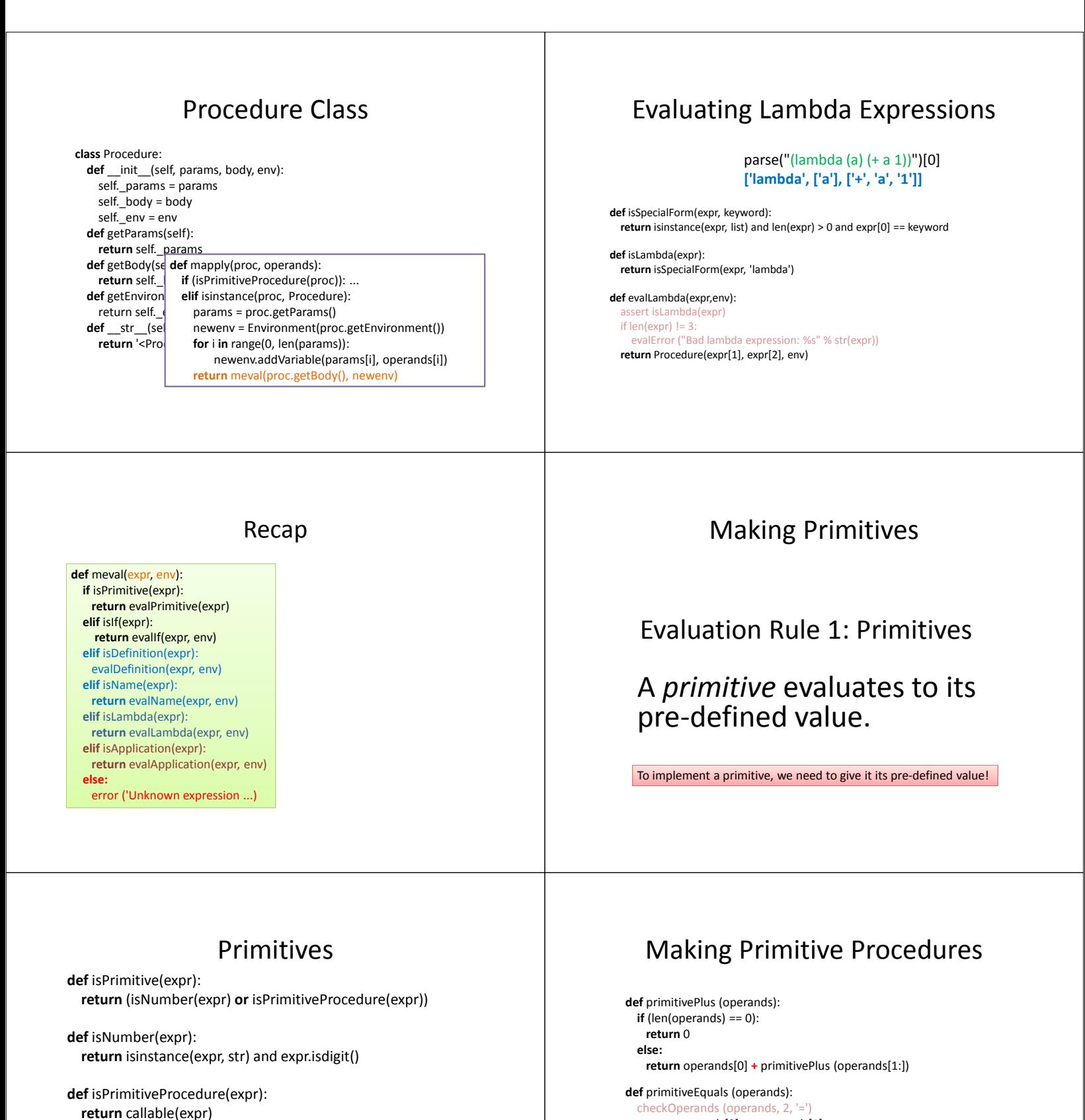

return operands $[0]$  == operands $[1]$ 

...

def mapply(proc, operands): if (isPrimitiveProcedure(proc)): return proc(operands) elif isinstance(proc, Procedure): To apply a primitive procedure, "just do it".

def evalPrimitive(expr): if isNumber(expr): return int(expr)

return expr

else:

### So, what do we do with the primitives?

#### def initializeGlobalEnvironment():

global globalEnvironment globalEnvironment = Environment(None) globalEnvironment.addVariable('true', True) globalEnvironment.addVariable('false', False) globalEnvironment.addVariable('+', primitivePlus) globalEnvironment.addVariable('-', primitiveMinus) globalEnvironment.addVariable('\*', primitiveTimes) globalEnvironment.addVariable('=', primitiveEquals) globalEnvironment.addVariable('zero?', primitiveZero) globalEnvironment.addVariable('>', primitiveGreater) globalEnvironment.addVariable('<', primitiveLessThan)

## Evaluation Rule 5: If

#### **IfExpression**

 $::=$  (if Expression<sub>Predicate</sub>  $Expression_{Consequent}$  $Expression_{Alternate}$ )

To evaluate an if expression:

- (a) Evaluate Expression  $P_{\text{Predictive}}$ .
- (b) If it evaluates to a false value, the value of the if expression is the value of  $Expression_{Alternative}$ ; otherwise, the value of the if expression is the value of  $Expression_{Consequent}$ .

## Making Special Forms

def isIf(expr): return isSpecialForm(expr, 'if')

def evalIf(expr,env): assert isIf(expr) if  $len(exp)$ != 4: evalError ('Bad if expression: %s' % str(expr)) if meval( $exp[1]$ ,  $env$ ) != False: return meval(expr[2],env) else: return meval(expr[3],env)

#### All Done!

#### def meval(expr, env): if isPrimitive(expr): return evalPrimitive(expr) elif isIf(expr): return evalif(expr, env) elif isDefinition(expr):

evalDefinition(expr, env) elif isName(expr): return evalName(expr, env)

- elif isLambda(expr):
- return evalLambda(expr, env) elif isApplication(expr):
- return evalApplication(expr, env) else:

error ('Unknown expression ...)

This is a universal programming language – we can define every procedure in Charme. 14

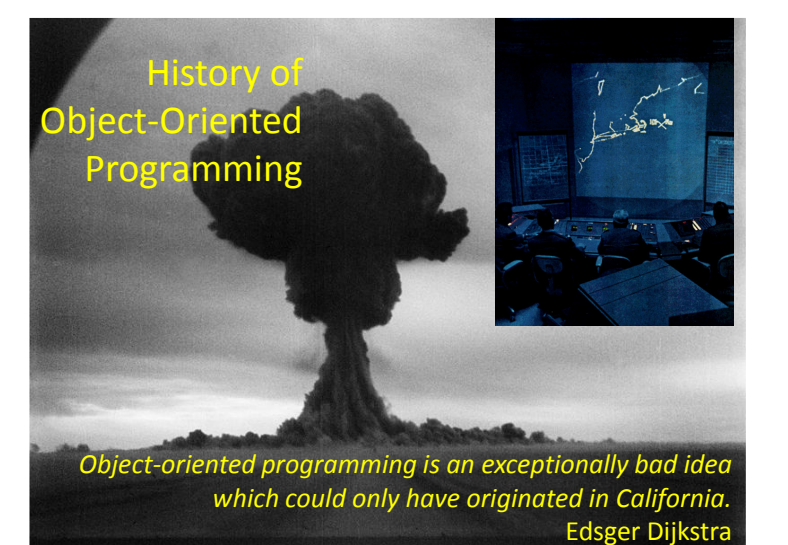

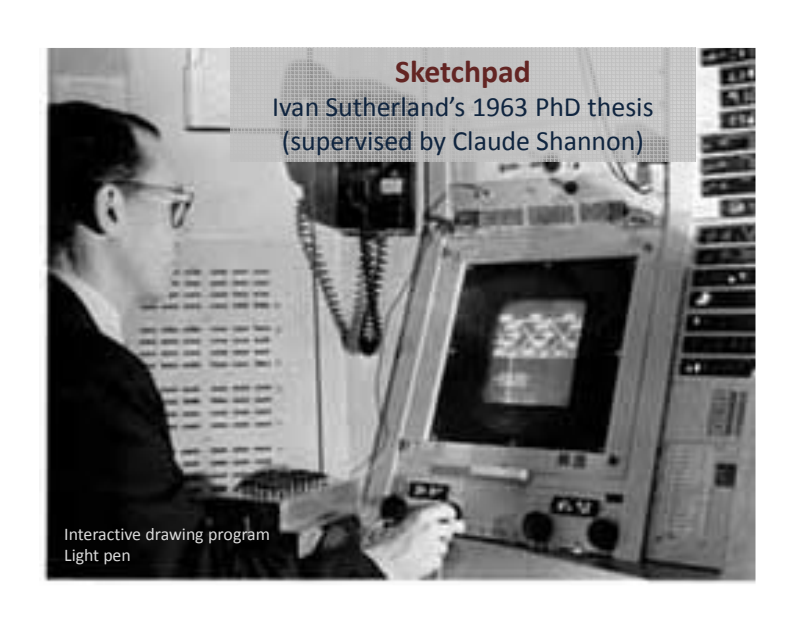

# Components in Sketchpad

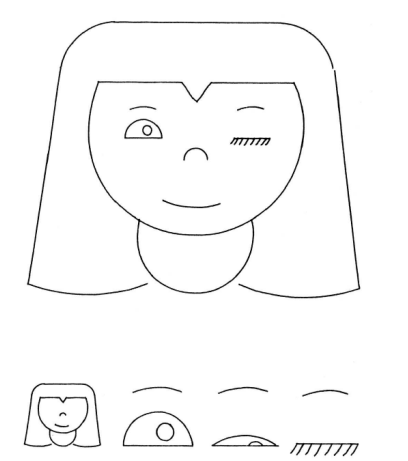

# Objects in Sketchpad

In the process of making the Sketchpad system operate, a few very general functions were developed which make no reference at all to the specific types of entities on which they operate. These general functions give the Sketchpad system the ability to operate on a wide range of problems. The motivation for making the functions as general as possible came from the desire to get as much result as possible from the programming effort involved. For example, the general function for expanding instances makes it possible for Sketchpad to handle any fixed geometry subpicture. The rewards that come from implementing general functions are so great that the author has become reluctant to write any programs for specific jobs. Each of the general functions implemented in the Sketchpad system abstracts, in some sense, some common property of pictures independent of the specific subject matter of the pictures themselves.

> Ivan Sutherland, Sketchpad: a Man-Machine Graphical Communication System, 1963

# Simula

- Considered the first "object-oriented" programming language
- Language designed for simulation by Kristen Nygaard and Ole-Johan Dahl (Norway, 1962)
- Had special syntax for defining classes that packages state and procedures together

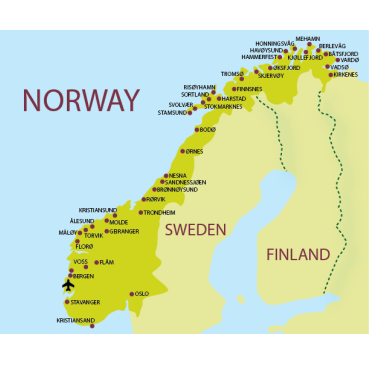

# Counter in Simula

class counter;

integer count;

begin

procedure reset(); count := 0; end; procedure next();

 $count := count + 1$ ; end;

integer procedure current();

current := count; end;

end

Does this have everything we need for "object-oriented programming"?

# Object-Oriented Programming

- Object-Oriented Programming is a state of mind where you program by thinking about objects
- It is difficult to reach that state of mind if your language doesn't have mechanisms for packaging state and procedures (Python has class, Scheme has lambda expressions)
- Other things can help: dynamic dispatch, inheritance, automatic memory management, mixins, good donuts, etc.

### XEROX Palo Alto Research Center (PARC)

#### 1970s:

- Bitmapped display
- Graphical User Interface – Steve Jobs paid \$1M to visit and PARC, and returned to make Apple Lisa/Mac
- Ethernet
- First personal computer (Alto)
- PostScript Printers
- Object-Oriented Programming

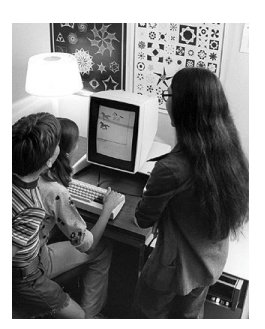

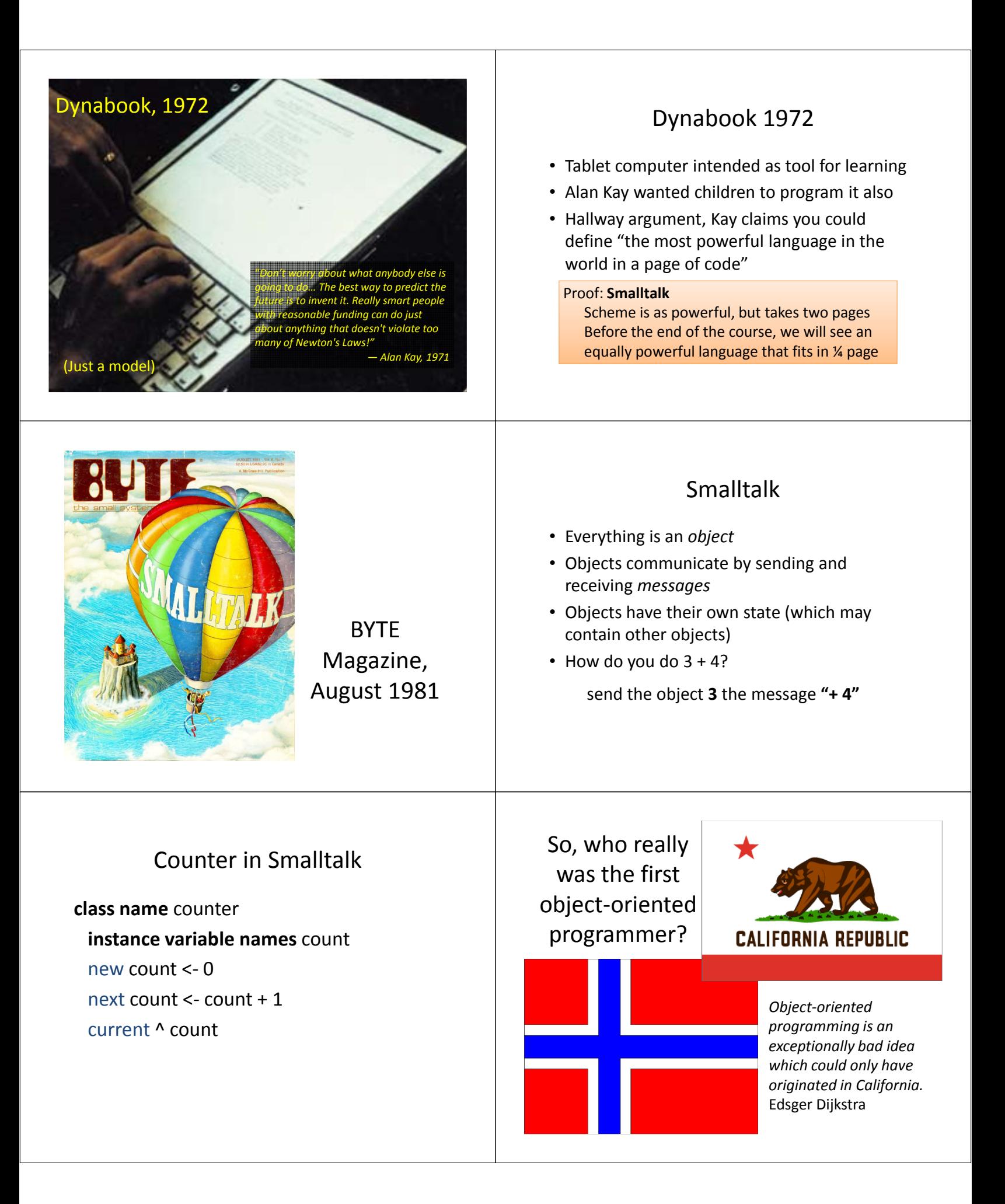

By the word operation, we mean any process which alters the mutual relation of two or more things, be this relation of what kind it may. This is the most general definition, and would include all subjects in the universe. Again, it might act upon other things besides number, were objects found whose mutual fundamental relations could be expressed by those of the abstract science of operations... Supposing, for instance, that the fundamental relations of pitched sounds in the science of harmony and of musical composition were susceptible of such expression and adaptations, the engine might compose elaborate and scientific pieces of music of any degree of complexity or extent.

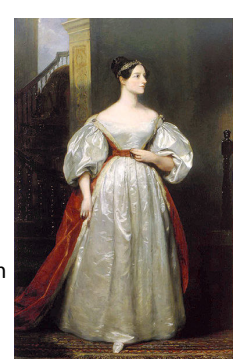

Ada, Countess of Lovelace, around 1843

## Charge

- Friday: changing the language rules
- PS7 due Monday

Remember to vote (early and often!) in the Exam 2 poll before 5pm Thursday.